#### **PROGRAMMATION RÉSEAU**

#### Arnaud Sangnier sangnier@liafa.univ-paris-diderot.fr

#### **La concurrence en C**

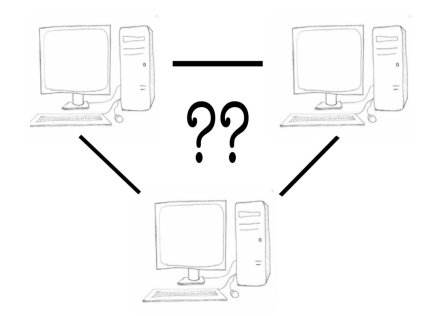

#### **int sock=socket(PF\_INET,SOCK\_STREAM,0);** struct sockaddr in address sock;  **address\_sock.sin\_family=AF\_INET; address\_sock.sin\_port=htons(4242);** address\_sock.sin\_addr.s\_addr=htonl(INADDR\_ANY); int r=bind(sock,(struct sockaddr \*)&address sock,sizeof(struct sockaddr in));  **if(r==0){ r=listen(sock,0); while(1){ struct sockaddr\_in caller;** socklen t size=sizeof(caller);  **int sock2=accept(sock,(struct sockaddr \*)&caller,&size); if(sock2>=0){**

Exemple de serveur en C

**int main() {**

 **} } } return 0;**

**}** 

 **char \*mess="Yeah!\n";**

 **char buff[100];**

 **buff[recu]='\0';**

 **close(sock2);**

 **write(sock2,mess,strlen(mess)\*sizeof(char));**

 **int recu=read(sock2,buff,99\*sizeof(char));**

 **printf("Message recu : %s\n",buff);**

#### Schéma Client-Serveur en C

 $\mathbf{P}_1$  - Concurrence  $\mathbf{C}$  -  $\mathbf{C}$  -

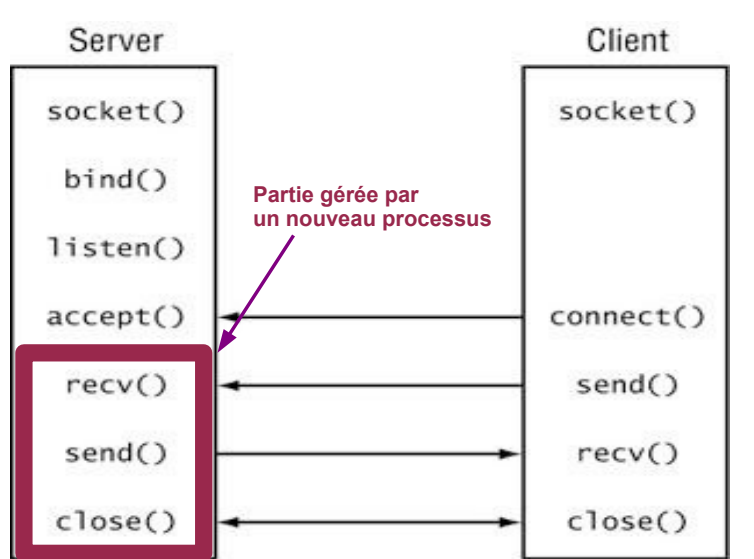

## Problème du serveur séquentiel

- Le serveur précédent ne peut pas accepter plusieurs connexions simultanées
- Si il est en train de communiquer avec un client, un autre client qui fait **connect** sera mise en attente
- **Comment éviter cela :**
	- Faire un serveur concurrent
	- À chaque **accept**, créer un nouveau processus ou thread qui gère la communication
	- Comme en Java, il faudra faire attention
		- aux données partagées entre les différents threads
		- à comment on gère l'ouverture et la fermeture de socket

# À propos des processus

- Un processus est un **programme** (de nature statique) en cours d'**exécution** (de nature dynamique
	- son exécution nécessite un environnement
		- espace d'adressage
		- objets entrées/sorties (par exemple sortie standard et entrée standard)
- Plusieurs processus peuvent s'exécuter sur une même machine de façon quasi-simultanée
	- Si le système d'exploitation est **à temps partagé** ou **multi-tâche**
	- Ce même sur une machine mono-processeur
	- Le système d'exploitation est chargé d'allouer les ressources
		- mémoire, temps processeur, entrées/sorties
	- On a *l'illusion du parallèlisme*

PR - Concurrence C 5

#### Création d'un nouveau processus (2)

- $\cdot$  En pratique :
	- Tout se passe dans le même code
	- On teste le retour de fork pour savoir si on est le père ou le fils
		- **if(fork()==0) {...}**
	- Cela permet de distinguer ensuite les exécutions du processus fils et du père
	- Points sur lesquels il faut être attentif
		- Les variables ne sont pas partagées
		- À la création d'un processus fils, l'espace d'adressage du père est copiée

#### Création d'un nouveau processus

- En C, on peut créer un nouveau processus grâce à la fonction fork :
	- **pid\_t fork(void);**
- Cette fonction :
	- Crée un processus fils
	- Renvoie un identifiant de processus PID
	- On peut tester si on est le processus père ou le processus père grâce au PID renvoyé
		- fork renvoie 0 pour le fils
		- fork renvoie l'identifiant du fils au père
- Autres fonctions utiles :
	- **pid t getpid(void);** pour avoir l'id du processus courant
	- **pid t getppid(void);** pour avoir l'id du processus père

 $PR - Concurrency C$  6

#### Exemple

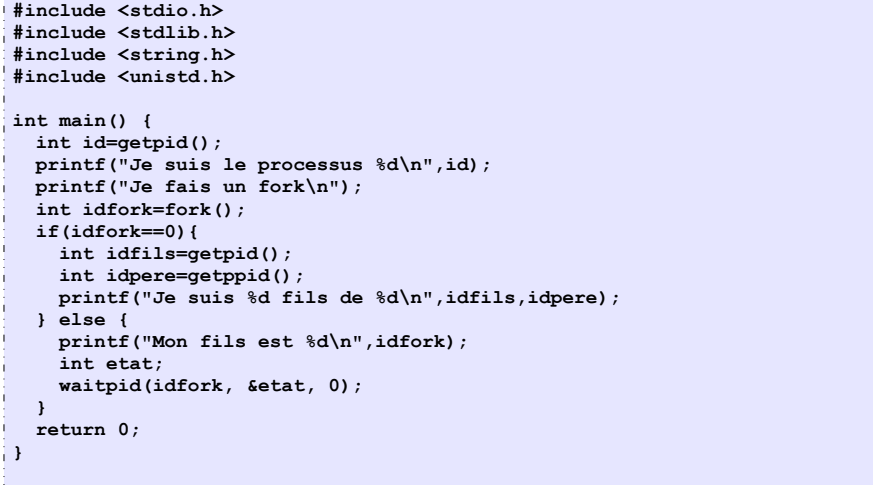

#### Résultat

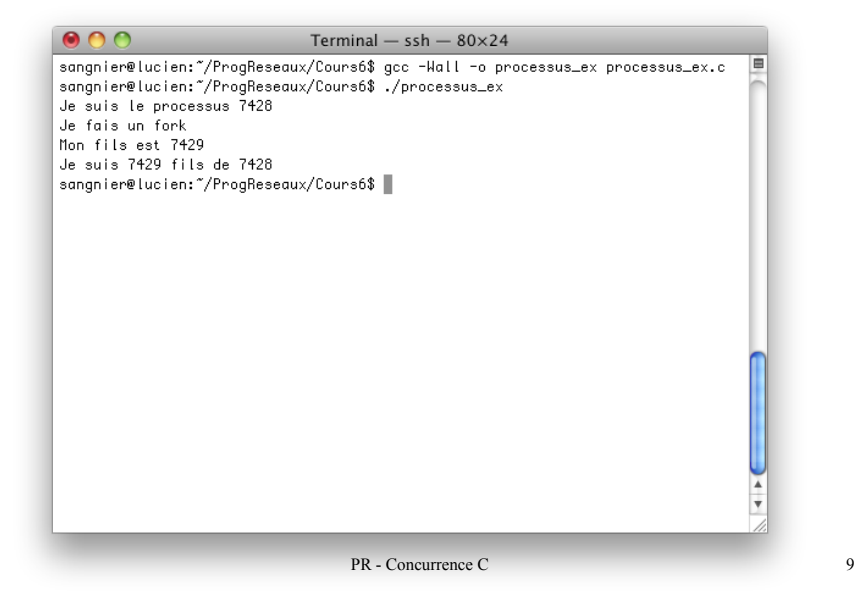

#### Serveur concurrent avec fork

- Au niveau du serveur, après
	- **int sock2=accept(sock,(struct sockaddr \*)&caller,&size);**
- Le serveur créera un processus fils avec **fork**
- Le processus fils devra
	- Fermer son descripteur **sock**
	- Communiquer avec le client via son descripteur **sock2**
	- Fermer **sock2** à la fin de la communication
	- Faire **exit** pour terminer son exécution
- Le processus père devra
	- Fermer son descripteur **sock2**

m.

- Retourner sur l'**accept** pour attendre une nouvelle connexion
- **Vu que les espaces d'adressage sont copiés, si le père ferme son sock2, il ne ferme pas celui du fils**

PR - Concurrence C 10

#### Exemple

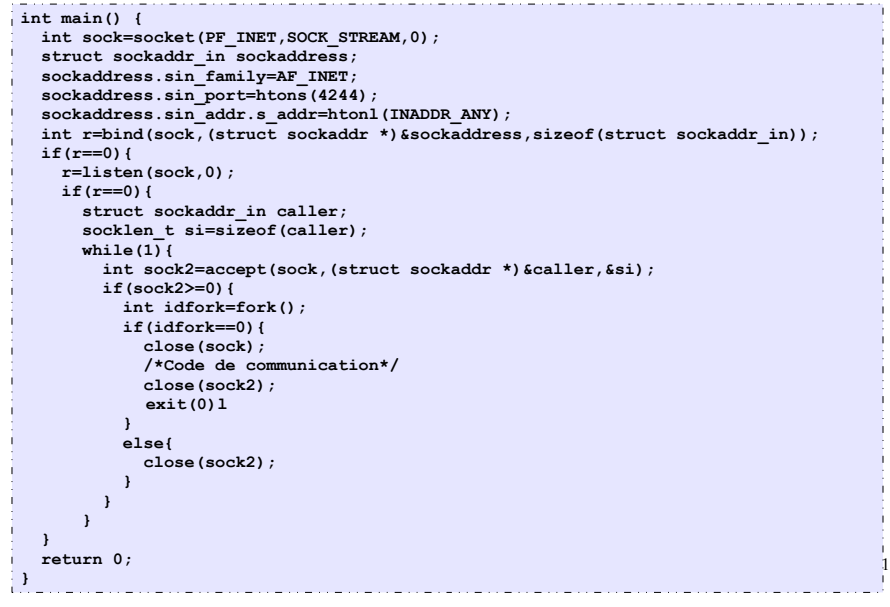

## Exemple (2)

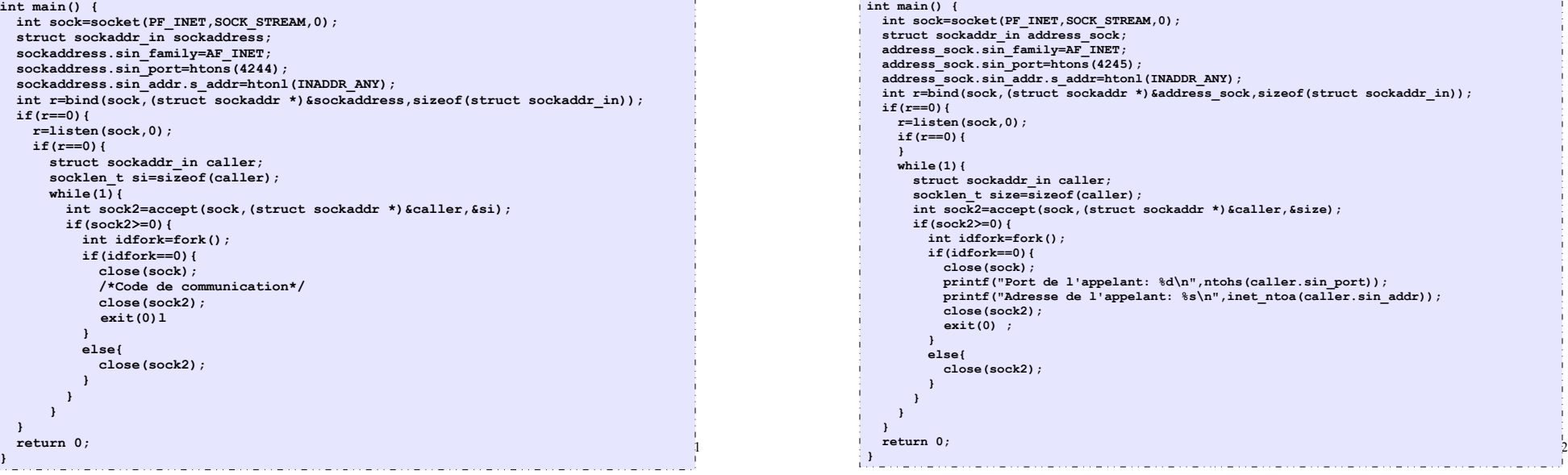

#### Problème avec le fork

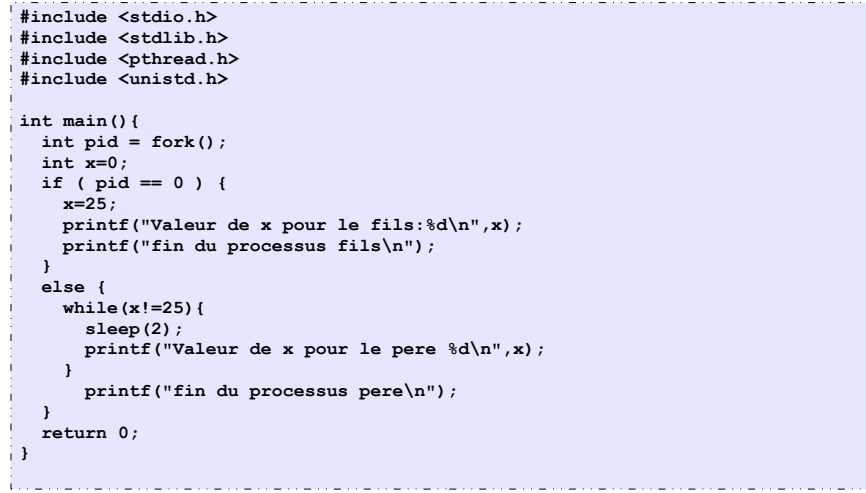

PR - Concurrence C 13

#### Partage de variables

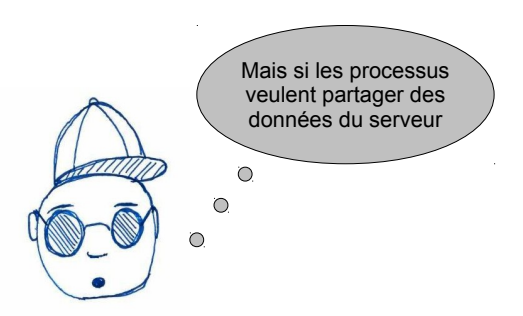

● Comme en Java, en C on peut avoir des processus légers (**threads**)

# Résultat

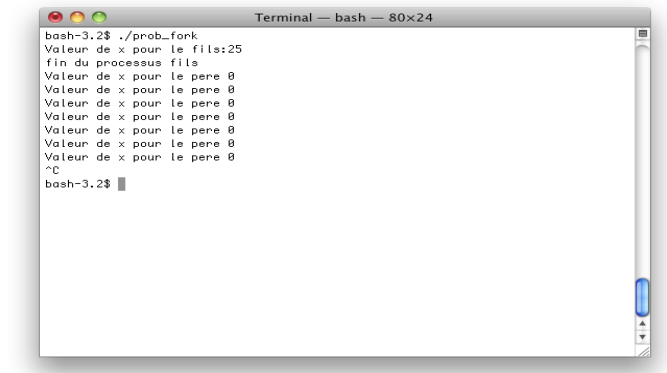

- La variable x du père n'est pas la même que la variable x du fils
- Quand le fils met son x à 25 le père ne le voit pas
- Le père reste donc bloquer dans sa boucle et la valeur de sa variable x reste inchangée

PR - Concurrence C 14

#### Threads vs Processus

- **Un thread** est un fil d'exécution dans un programme, qui est lui même exécuté par un processus
- Un processus peut avoir plusieurs threads
	- Il est alors **multi-threadé**
	- Au minimum il y a un thread
- Chaque fil d'exécution est distinct des autres et a pour attributs
	- Un point courant d'exécution (**pointeur d'intstruction**) ou *PC (Program Counter)*)
	- Une pile d'exécution (*stack*)
- Les threads sont plus difficiles à programmer en C MAIS :
	- Implémentation plus efficace
	- Partage des données plus faciles

T)

J. J.

## L'API POSIX

- En C, il existe une librairie classiquement utilisée pour la création et la manipulation de thread. La librairie **POSIX**
- Pour l'utiliser, il faut faire inclure le bon fichier :
	- **#include <pthread.h>**
- Mais il faut aussi préciser à la compilation que l'on souhaite utiliser cette librairie avec l'option -pthread
- Par exemple pour compiler un fichier test.c on pourra faire :
	- **gcc -pthread -Wall -o test test.c**

#### Création de thread

- Pour créer un thread, on utilise la fonction de création de thread :
	- **int pthread\_create(**

**pthread\_t \*thread, //On stockera les données du thread créé const pthread\_attr\_t \*attr, // Attributs du thread void \*(\*start\_routine) (void \*), // Fonctions à exécuter void \*arg); // Arguments de la fonction à exécuter**

- En pratique pour les attributs, on mettra **NULL** pour avoir les attributs par défauts
- Ces attributs permettent par exemple de donner une politique pour l'ordonnancer
- Le code qu'exécutera est donné par la fonction **start\_routine**
- Dès que la fonction **pthread** create a fini, le thread est créé et s'exécute

PR - Concurrence C 17

Création de thread en pratique

- On créé une fonction qui contient le code a exécuté par chacun des threads, de signature
	- **void \*function(void \*)**
- Si on veut donner des arguments à cette fonction au moment de l'appel de thread
	- on les passe comme dernière argument de la fonction **pthread\_create**
- Il faut parfois attendre la fin d'exécution des thread créé :
	- si le programme principale termine avant, les threads sont détruits
	- on peut utiliser pour cela la fonction
		- **int pthread join(pthread t thread, void \*\*value ptr);**
	- le deuxième argument est celui créé par pthread create
	- value\_ptr est la valeur renvoyé par le thread en appelant
		- **void pthread\_exit(void \*value\_ptr);**
	- Attention : un appel à exit fait terminer le processus !!!!

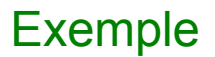

PR - Concurrence C 18

• On commence par donner le code que va exécuter

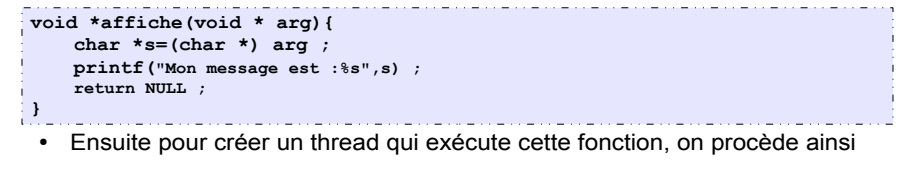

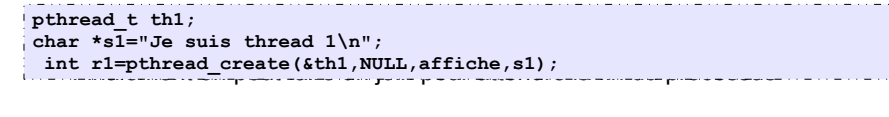

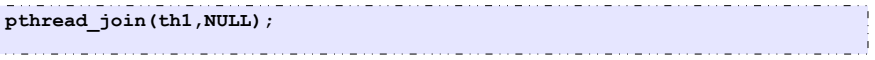

#### Exemple

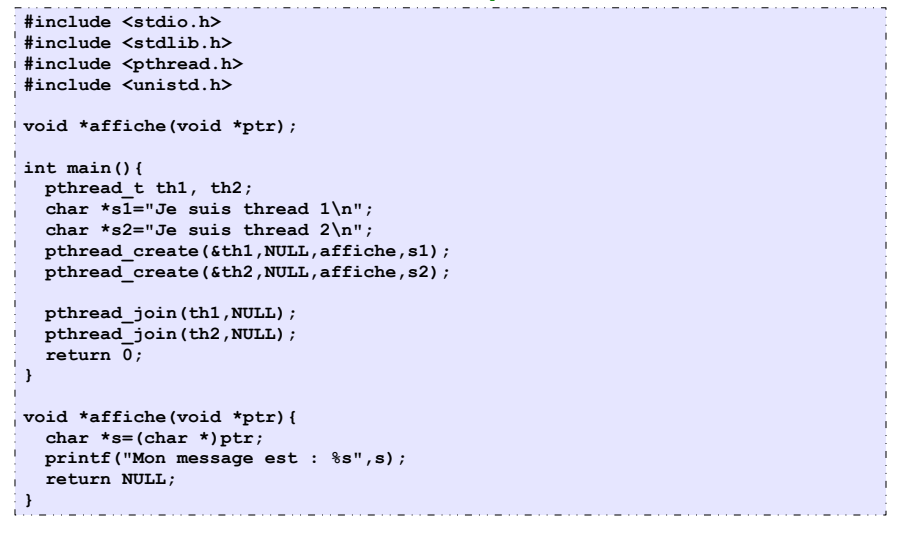

PR - Concurrence C 21

#### Exemple avec pthread\_exit

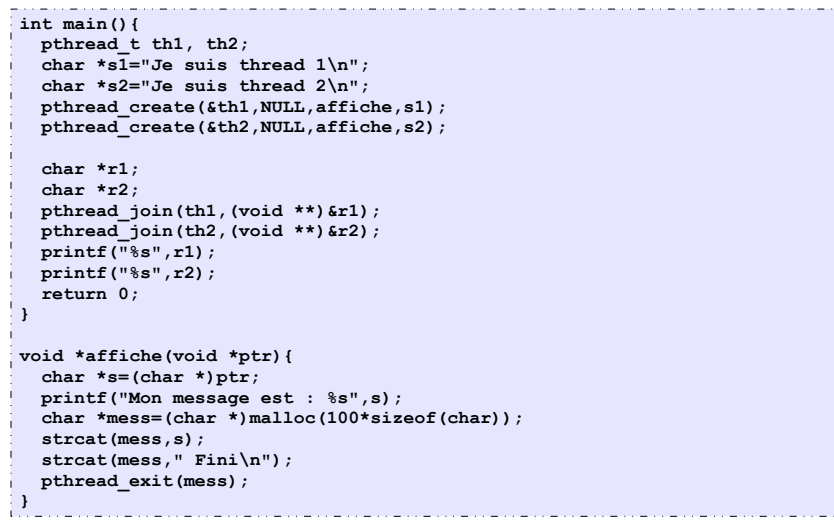

### Exemple avec retour de fonction

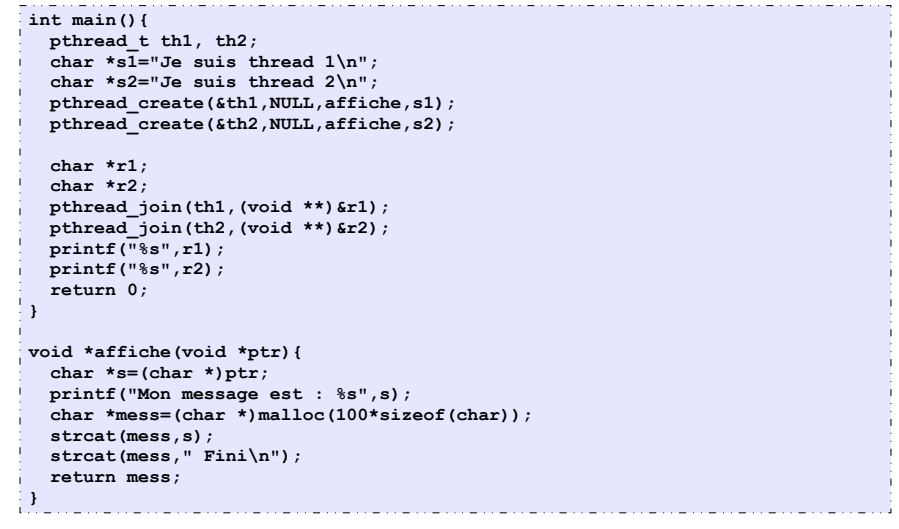

PR - Concurrence C 22

## Partage de variables

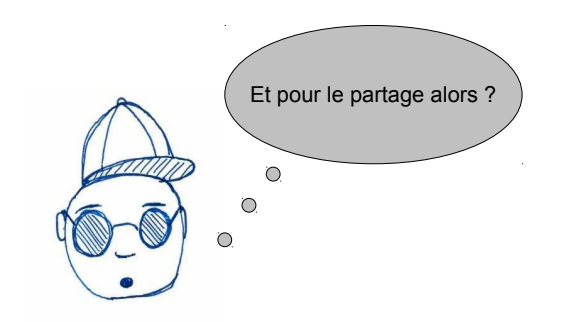

- Soit on met ces variables en variables globales
- Soit on passe leur adresse en argument avec **pthread\_create**

#### Exemple

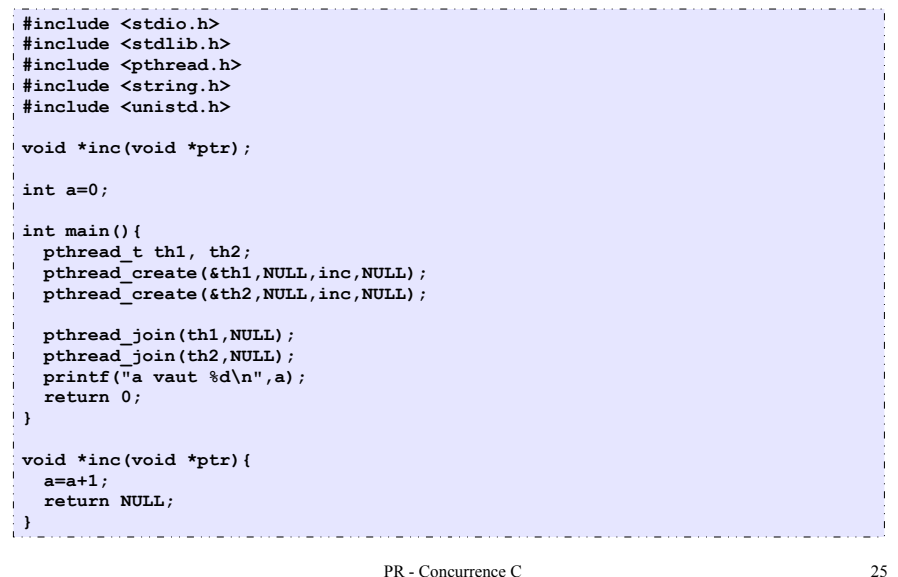

#### Fonction de communication

```
void *comm(void *arg){
   int sockcomm=*((int *)arg);
   char *mess="Hi\n";
   write(sockcomm,mess,strlen(mess)*sizeof(char));
   char buff[100];
   int recu=read(sockcomm,buff,99*sizeof(char));
  buff[recu]='\0';
   printf("Message recu : %s\n",buff); 
   close(sockcomm);
   return NULL;
}
```
#### Retour sur notre serveur concurrent

- Pour programmer le serveur concurrent avec des threads, on va :
	- Créer un thread après chaque **accept**
	- La fonction qui sera exécuté par chaque thread sera en charge de la communication
	- Il faudra passer en argument de cette fonction, le descripteur de socket
		- En faisant attention à comment on le passe
	- Le thread devra uniquement fermer sa socket de communication lorsque sa conversation avec le client prendra fin
	- Le programme principal qui est censé ne jamais terminé (boucle **while(1){...}**) n'aura pas besoin de faire des **pthread** join pour attendre la fin d'exécution des thread communiquant avec les clients.

PR - Concurrence C 26

#### Exemple serveur

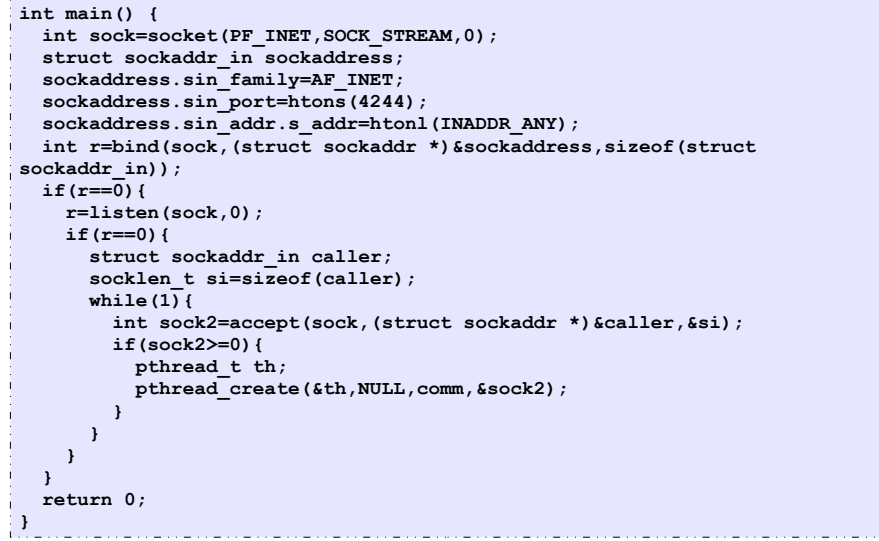

#### Mauvais exemple

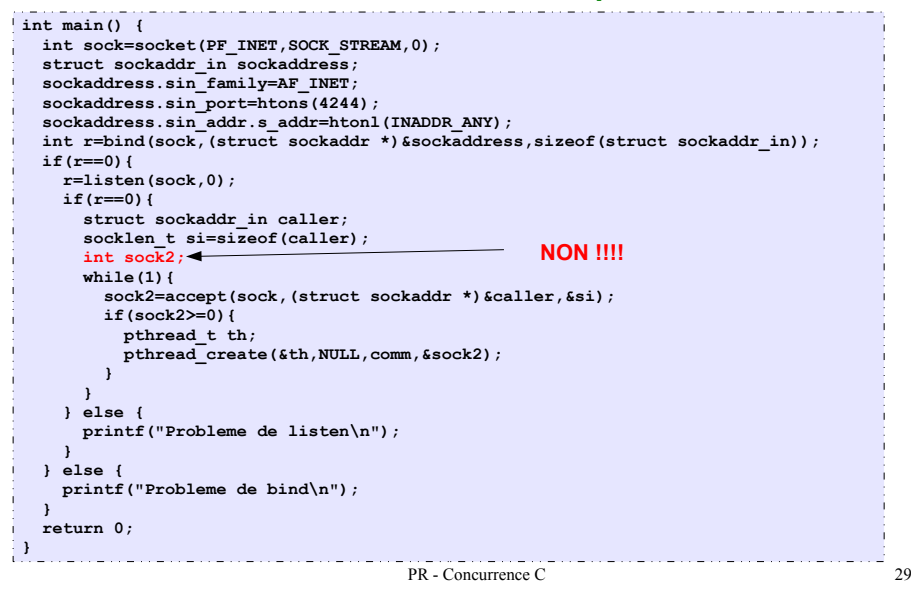

#### Exemple serveur correct

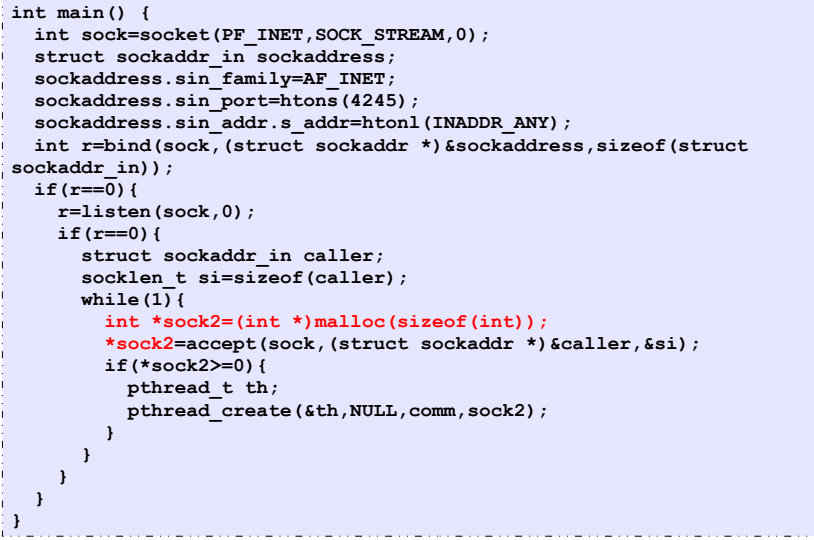

#### **Explication**

- Dans l'exemple précédent :
	- la variable sock2 sera partagée entre tous les threads de communication
- Si un nouveau client arrive et que le accept est exécuté avant que le thread précédent ait pu stocké la valeur de sock2 concernant sa communication, il y aura des problèmes
- Pour cela il suffit que le client soit lent avant de stocker la valeur de sock2 pour sa communication
- En fait le problème arrive aussi dans l'exemple précédent
- **Bonne pratique de programmation : allouez dynamiquement la mémoire pour stocker les descripteurs**
- Et bien entendu il faut faire les free correspondant.

PR - Concurrence C 30

#### Attention au partage des données

- Les threads s'exécutent en parallèle
- Vous ne pouvez faire aucune hypothèse sur l'ordonnanceur
- Si on n'est pas attentif sur la manipulation des variables partagées, on peut observer des comportements étranges
- Par exemple :
	- Un thread teste si une variable entière est positive avant de la décrémenter
	- Il est interrompu entre le test et la décrémentation
	- Un autre thread met la variable partagée à 0
	- Le premier thread met la variable à -1 ... ce qu'on ne voulait pas

#### Exemple de partage de données

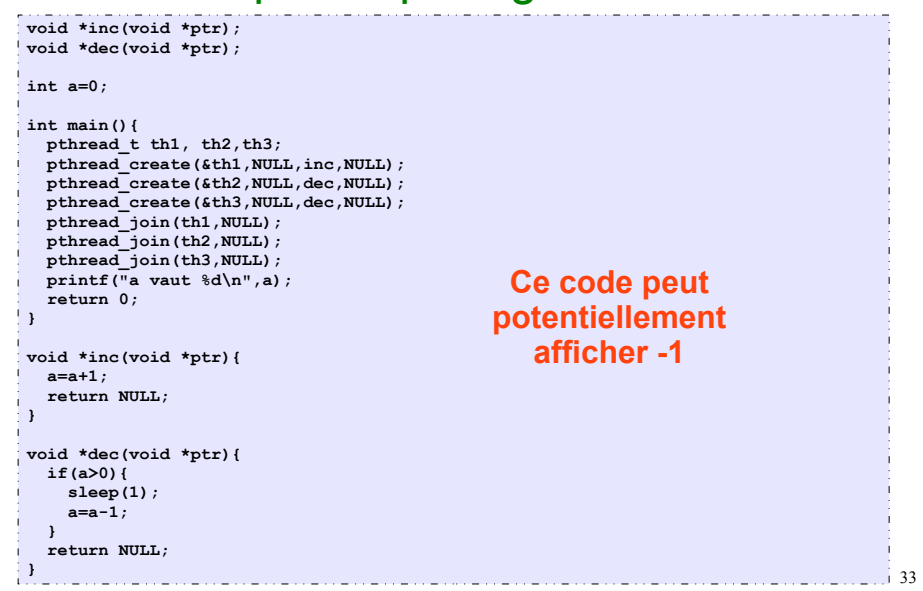

#### Les verrous en C

- La librairie POSIX a des verrous de type :
	- **pthread\_mutex\_t verrou ;**
- La première chose à faire est initialisée le verrou
- Le plus simple consiste à faire :
	- **verrou=PTHREAD\_MUTEX\_INITIALIZER ;**
- Pour prendre le verrou, on utilise la fonction :
	- **int pthread mutex lock(pthread mutex t \*mutex);**
- Et pour libérer le verrou on utilise :
	- **int pthread mutex unlock(pthread mutex t \*mutex);**
- Ces deux fonctions renvoient 0 si tout se passe bien

#### Comment protéger les données

- L'accès aux données partagées doit donc être protégé
- En Java, on utilisait le mot clef **synchronized**
- En C, on pourra utiliser des **verrous** (**mutex**)
- $\cdot$  Le principe est suivant :
	- Un thread qui veut accéder à une donnée partagée demande le verrou
	- Si le verrou est libre, il continue son exécution
	- Si le verrou est pris, il bloque jusqu'à ce que le verrou soit libérer
	- Quand il a fini d'accéder aux variables partagées, il libére le verrou
- Ces verrous sont partagés entre les threads
- **Bonne pratique** : c'est un thread qui a pris le verrou qui doit le libérer

PR - Concurrence C 34

#### Exemple utilisation de verrou

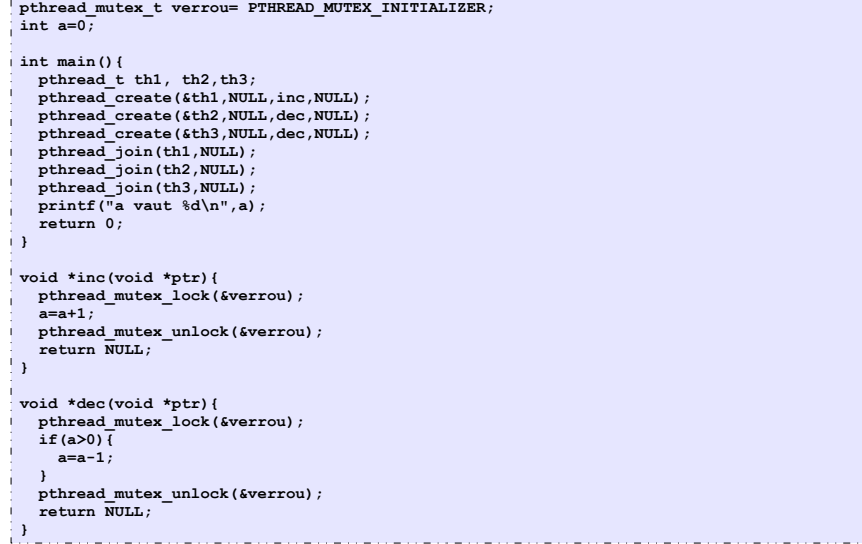